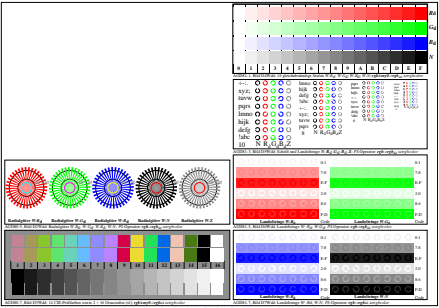

AGD80-7N, Eingabedatei: http://farbe.li.tu-berlin.de/AGD8/AGD80-1N.EPS, 1MR, Gamma  $g<sub>P</sub>=0,849$ ,  $C<sub>YP6</sub>$